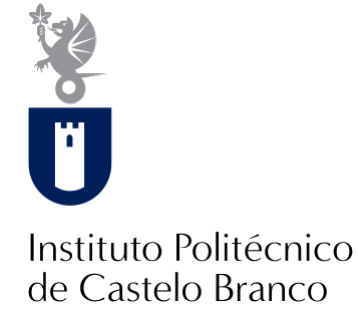

#### **Instituto Politécnico de Castelo Branco**

Branco, Carlos Martins

## **Website da empresa Ilha da Música**

<https://minerva.ipcb.pt/handle/123456789/3430>

#### **Metadados**

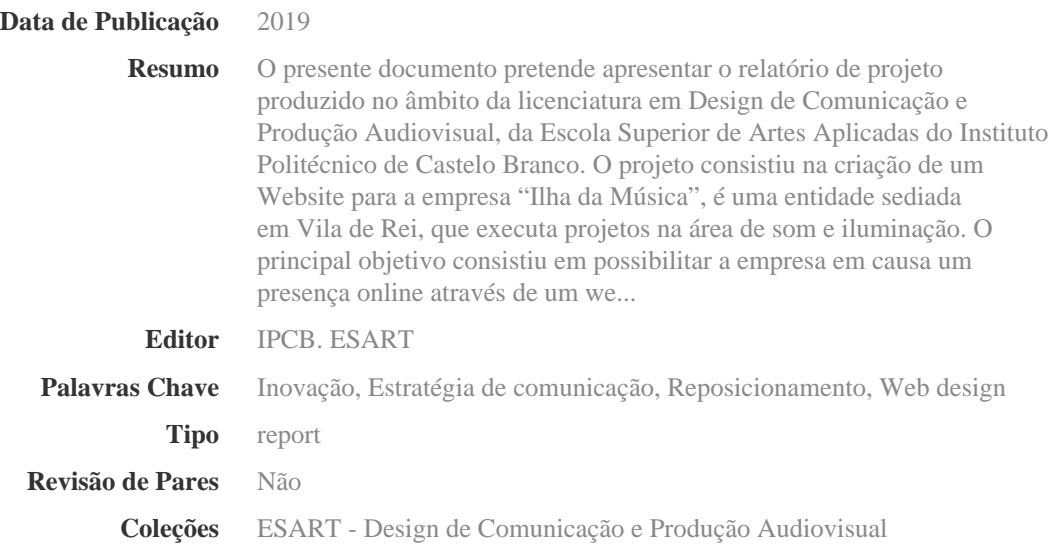

Esta página foi gerada automaticamente em 2024-05-03T05:32:14Z com informação proveniente do Repositório

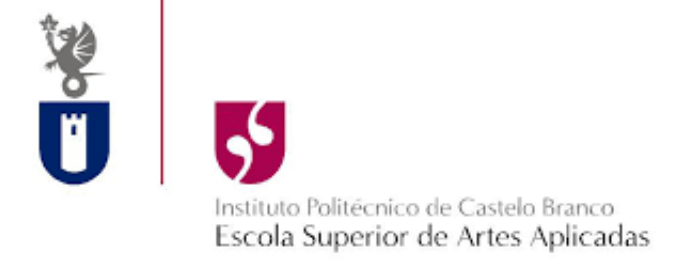

# **Relatório de Projeto Website da Empresa Ilha da Música**

Carlos Martins Branco

**Orientadores**

Professora Doutora Madalena Ribeiro

Trabalho de Projeto, apresentado à Escola Superior de Artes Aplicadas do Instituto Politécnico de Castelo Branco e à empresa "Ilha da Música", para cumprimento dos requisitos necessários à obtenção do grau de Licenciatura em Design de Comunicação e Produção Audiovisual, realizada sob a orientação científica da Professora Doutora Madalena Ribeiro do Instituto Politécnico de Castelo Branco.

**Julho de 2019**

# **Composição do júri**

#### Presidente do júri

Doutor, José Miguel Gago da Silva Professor Adjunto da Escola Superior de Artes Aplicadas Do Instituto Politécnico de Castelo Branco

#### Arguente

Doutor, Mafalda Sofia Tavares Gomes De Almeida Professor Adjunto da Escola Superior de Artes Aplicadas Do Instituto Politécnico de Castelo Branco

#### Orientador

Doutor, Maria Madalena Gonçalves Ribeiro Professor Adjunto da Escola Superior de Artes Aplicadas Do Instituto Politécnico de Castelo Branco

## **Agradecimentos**

Com a finalização deste relatório de Projeto de final de curso gostaria de expressar os meus mais sinceros agradecimentos a todos aqueles que, de uma forma ou outra, contribuíram para a concretização desta etapa.

Em primeiro lugar, gostaria de agradecer ao senhor Manuel Sebastião proprietário da empresa "Ilha da Música" pela disponibilidade e ajuda prestada ao longo do processo.

Em segundo lugar quero expressar também os meus mais sinceros agradecimentos à orientadora deste projeto, a professora Madalena Ribeiro.

Por fim, um obrigado muito especial à minha família e amigos, por tudo, especialmente à minha grande amiga Catarina Amaro por toda a sua ajuda neste documento e por me apoiar sempre.

## **Resumo**

O presente documento pretende apresentar o relatório de projeto produzido no âmbito da licenciatura em Design de Comunicação e Produção Audiovisual, da Escola Superior de Artes Aplicadas do Instituto Politécnico de Castelo Branco.

O projeto consistiu na criação de um Website para a empresa "Ilha da Música", é uma entidade sediada em Vila de Rei, que executa projetos na área de som e iluminação. O principal objetivo consistiu em possibilitar a empresa em causa um presença online através de um website, um recurso inexistente até ao momento, e fundamental para a divulgação desta.

A empresa tinha a consciência desta falha na sua estratégia de comunicação, considerando que a procura do tipo de serviços na sua área de atuação é realizada com recurso à web. Este novo recurso permite que a empresa possa divulgar os seus serviços e assim aumentar o volume de trabalho e de receita bem como o seu raio de incidência. Considerando que é uma empresa sediada no interior do país, este projeto vem contribuir para uma potenciação da sustentabilidade desta região.

## **Palavras chave**

Inovação, Estratégia de Comunicação, Reposicionamento, Web Design

## **Abstract**

This document intends to present the project report produced in the context of the bachelor's degree in Communication Design and Audiovisual Production, of the Escola Superior de Artes Aplicadas of the Instituto Politécnico de Castelo Branco.

The project consisted in creating a Website for the company "Ilha da Música", an entity headquartered in Vila de Rei, which performs projects within the areas of sound and lighting. The main goal consisted in allowing the company to have an online presence through a website, a non-existent feature so far, being fundamental for its dissemination.

The company knew about this flaw in its communication strategy, considering that the search for the services related to its area is usually made recurring to the web. This new feature allows the company to disclose its services, thus increasing the workload and the revenue, as well as the places and the number of people it can reach. Considering that it is a company headquartered in Portugal's inland, this project brings a contribution for the potentiation of the sustainability of the region.

## **Keywords**

Inovation; Comunication Strategy; Repositioning; Web Design.

# Índice Geral

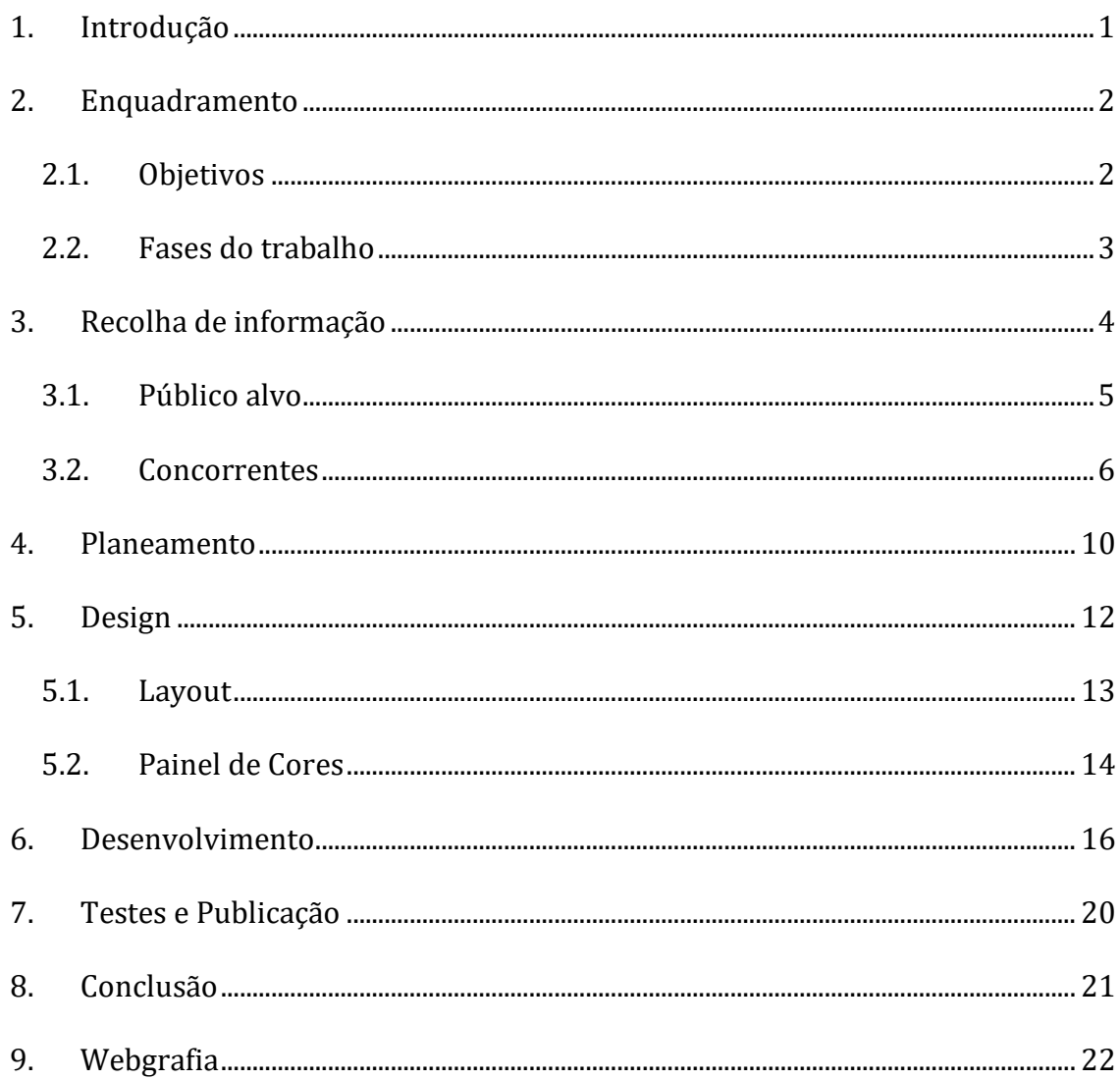

# Índice de figuras

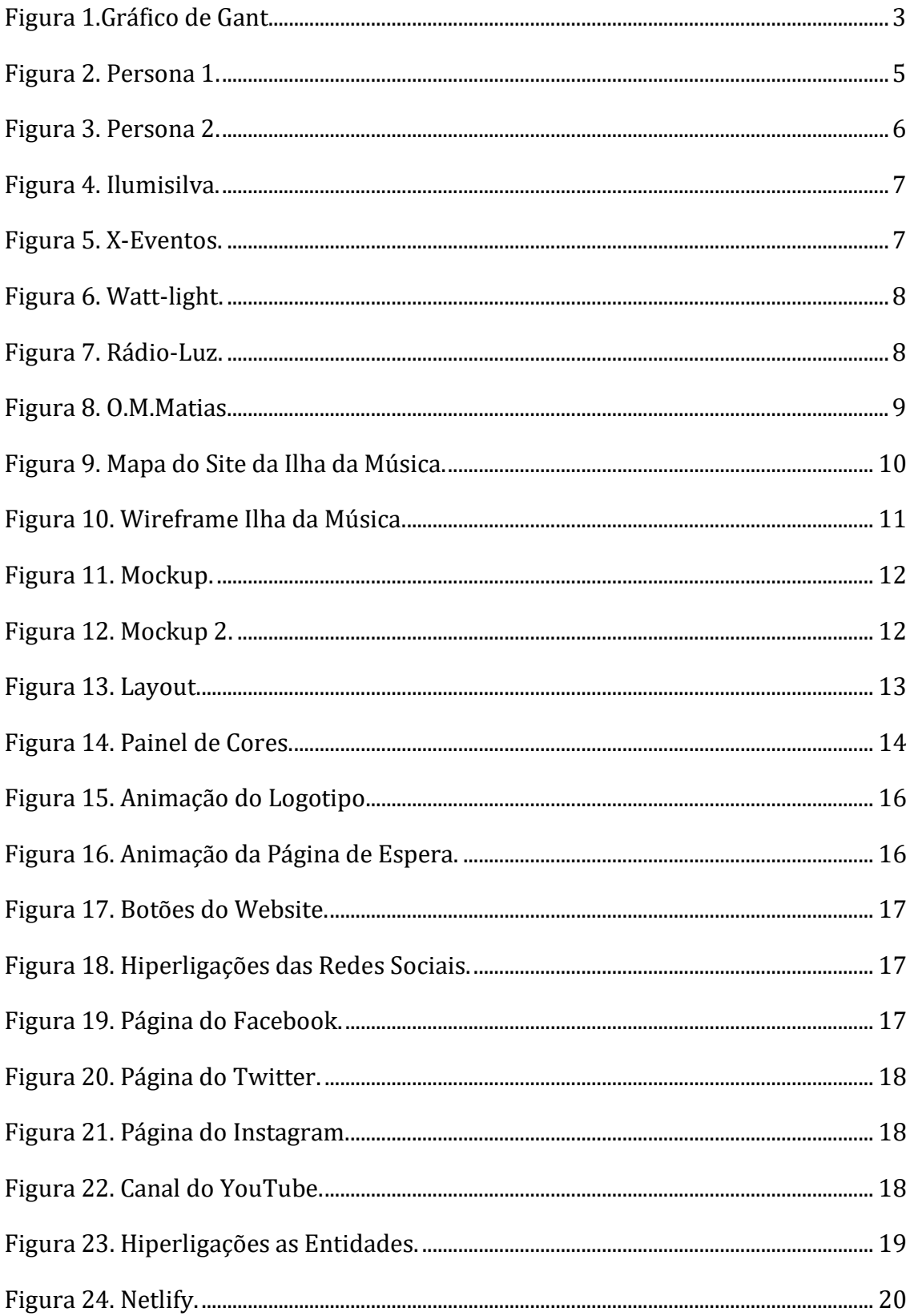

## <span id="page-9-0"></span>**1.Introdução**

Na unidade curricular de Projeto de Produção De Multimédia e Audiovisual, foi desenvolvido o projeto cujo objetivo principal consiste na criação de um website para a empresa "Ilha da Música", de forma a criar um recurso de divulgação desta, com a finalidade de atrair novos clientes.

Esta empresa foi fundada em meados de 1992 em Vila de Rei. A Ilha da Música faz projetos na área de som e iluminação, estando bastante ligada aos arraiais populares. Na sua região já é uma das maiores empresas a fazer este tipo de trabalhos na sua área de serviços. Por esse motivo, a empresa sente a necessidade de se projetar de outras formas, sendo que a criação de um website é uma das formas que encontra como prioritária, no momento.

Este documento encontra-se dividido em 5 capítulos: o segundo capítulo é referente ao enquadramento do relatório, em que são expostos os objetivos, as fases de trabalho e a organização do mesmo. No seguinte capítulo encontra-se a recolha de informação para o projeto, que está subdividido em público-alvo, concorrentes, estudo de cores e os materiais disponíveis/recolhidos. O quarto capítulo refere-se ao planeamento e o quarto capítulo ao design do projeto, mais especificamente ao layout e painel de cores. Segue-se o desenvolvimento, em que se encontra explicitado como foi implementado o website, e que precede a conclusão

# <span id="page-10-0"></span>**2. Enquadramento**

A Ilha da Música é uma empresa sediada em Casal Cimeiro, Vila de Rei e foi criada em meados de 1992. Esta faz projetos na área de som e iluminação, estando bastante ligada a arraiais populares e é já uma das maiores empresas na região, com uma vasta área de intervenção.

Por esse motivo, a empresa sente a necessidade de se projetar de outra forma sendo a criação de um website é uma das formas que encontra como prioritária, no momento. Tendo um conhecimento pessoal com o gerente, houve um contacto por parte da empresa para que o aluno, propondo a realização de um website. Considerando que o projeto será efetivamente implementado, pareceu ao aluno uma boa oportunidade de conciliar esta proposta com o projeto de licenciatura, uma vez quês se integra exatamente na sua área de conhecimento.

## <span id="page-10-1"></span>**2.1. Objetivos**

A empresa encontra-se à procura de novos clientes e em busca de novas parcerias para projetos futuros, de forma a alargar os seus horizontes de negócio assim como leque de clientes. Por esse motivo, a empresa identifica como uma das suas principais necessidades a divulgação. Até ao momento a empresa não dispunha de qualquer tipo de plataforma online de divulgação, nem através de um website, nem através de uma presenças nas redes sociais. Dispunha apenas de cartões, de pequenas publicidades em t-shirts e do "passa-palavra" para se promover.

Em conjunto com o cliente, foram discutidos os seguintes pontos: o propósito do website, cuja principal finalidade é divulgar os serviços prestados pela empresa, bem como fornecer informações, serviços e propaganda. A principal meta é chegar a mais publico e assim poder aumentar o volume de negócio da empresa, sobretudo pelo alargamento da prestação de serviços em termos de área geográfica. Com a criação do site a empresa pretende-se colmatar essa grande falha, expandido assim os seus horizontes e deixando de se incidir só no mesmo raio de ação, ou seja, o concelho de Vila de Rei.

Adicionalmente, há a referir que sendo assim uma das primeiras a fazê-lo na região, espera-se um notório impacto, sobretudo na população mais jovem que recorre de forma sistemática às novas tecnologias, em qualquer tarefa que tem que levar a cabo.

#### <span id="page-11-0"></span>**2.2. Fases do trabalho**

No processo de desenvolvimento de um site, foram levados a cabo as seguintes etapas: recolha de informação; planeamento; design; desenvolvimento; testes e publicação; e manutenção.

Iniciou-se o desenvolvimento deste site com a recolha da informação necessária à sua execução. Como é possível constatar na [Figura 1,](#page-11-1) estas foram todas a etapas realizadas para chegar ao produto final.

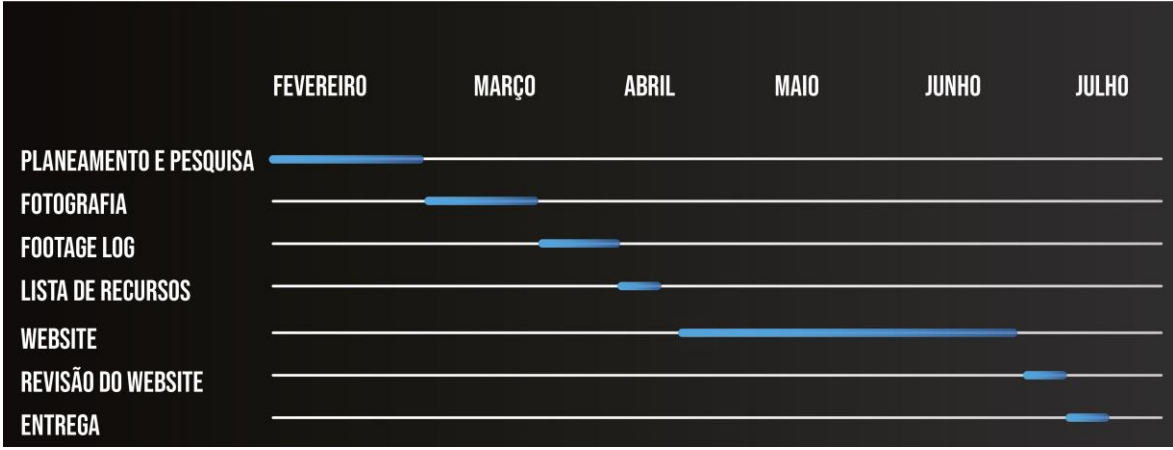

<span id="page-11-1"></span>Figura 1.Gráfico de Gant de desenvolvimento do projeto.

# <span id="page-12-0"></span>**3. Recolha de informação**

Nesta primeira etapa são recolhidas todas a informações necessárias ao desenvolvimento de um website. Para tal recolheram-se os seguintes elementos:

- Público alvo
- Concorrentes
- Estudo de Cores
- Material disponível/escolhido

Foi também realizada um o cliente uma reunião, de modo a poder obter as seguintes informações:

- Propósito
- Metas
- Público Alvo
- Conteúdos

**Propósito-** O principal propósito do website é a divulgação da empresa, com o intuito de conquistar novos e obter parcerias futuras que possam levar à criação de novos projetos. Outra das principais necessidade da empresa consiste em colmatar a falta de divulgação de conteúdos online, visto que, não dispunha de qualquer tipo de plataforma. Será também usado como um plataforma de divulgação dos seus projetos.

**Metas-** Como foi dito anteriormente a empresa encontra-se neste momento à procura de novas parcerias, o que assim sendo levará também ao aumento de projetos relacionados e ao seu leque de clientes, não esquecendo também que tudo isto levará a uma expansão para concelhos vizinhos e a um eventual aumento de volume de negócios.

**Público Alvo-** O publico alvo da empresa são, tratava-se de pessoas que necessitam de contratar trabalhos envolvendo iluminação e/ou som e, habitualmente, relacionados com arraiais populares. Quanto à idade é sempre variável, desde os 16 aos 90 anos, pois tendencialmente trata-se de presidentes de associações culturais, presidentes de juntas, camaras de municípios e comissões de festas. Assim o público-alvo do website é bastante variável em termos de faixa etária.

**Conteúdo-** A informação disponível no website terá uma caracter informativo embora tenha como objetivo um alcance comercial. Por esse motivo, é fundamental que o website possa mostrar, aos eventuais novos clientes os projetos já desenvolvidos e os serviços que a empresa pode prestar. Alem disso, considera-se importante apresentar um pouco da história da empresa, de modo a mostrar que é uma empresa consolidada no mercado e digna de confiança, assim como a forma de entrar em contacto com a

empresa. Foi discutido com o cliente qual a sua ideia quanto à forma de navegação no website.

### <span id="page-13-0"></span>**3.1. Público alvo**

Com base no trabalho de pesquisa desenvolvido pode-se dizer que o publico são todas as pessoas com idade entre os 18 e os 90 anos. Pois tendencialmente trata-se de presidentes de associações culturais, presidentes de juntas, camaras municipais e comissões de festas.

Para chegar a definição do público-alvo foi usado o método Persona. Este estudo é importante na medida que permite levar a entender a vontade do cliente, assim como perceber e simular o interesse do mesmo pela empresa e os seus serviços. Nas imagens da [Figura 2](#page-13-1) e na[.Figura 3](#page-14-2) são mostrados dois exemplos da aplicação do método de Persona para assim definir o publico alvo.

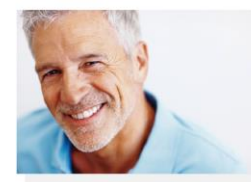

PERSONA 1

DESCRIÇÃO **NOME: SALVADOR MOREIRA CAMPOS SEXO: MASCULINO IDADE: 50 ANOS** 

O SENHOR SALVADOR É UM PROFESSOR DE MATEMÁTICA DO 3º CICLO NA ESCOLA BÁSICA DE CASTELO BRANCO. NÃO DOTADO A NIVEL DAS NOVAS TECNOLOGIAS. SALVADOR É TAMBÉM PRESIDENTE DE UMA ASSOCIAÇÃO CULTURAL.

PROBLEMA QUE ENFRENTA

SALVADOR ESTÁ A REALIZAR A FESTA EM HONRA DO SANTO PADROEIRO DA SUA ALDEIA E PRECISA DE SERVICOS DE SOM E ILUMINAÇÃO PARA QUE A FESTA SE REALIZE DEVIDAMENTE.

SOLUÇÃO ENCONTRADA

<span id="page-13-1"></span>COM OS SERVICOS PRESTADOS PELA EMPRESA ILHA DA MÚSICA TODO O ARRAIL POPULAR FOI CONCRETIZADO COM SUCESSO

Figura 2. Persona 1.

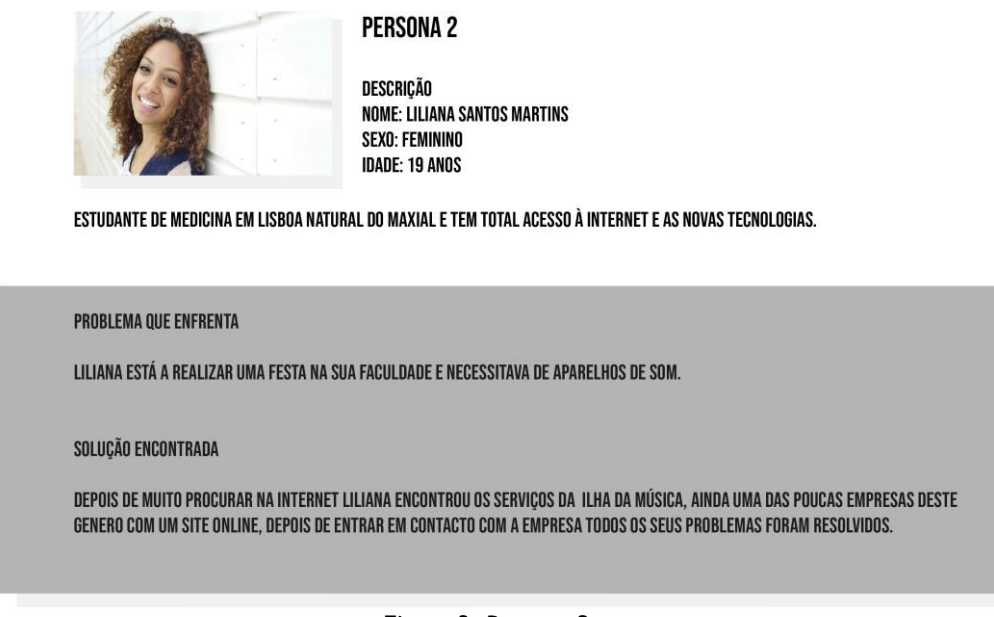

<span id="page-14-2"></span>Figura 3. Persona 2.

#### <span id="page-14-1"></span><span id="page-14-0"></span>**3.2. Concorrentes**

Muitas empresas que são identificadas na web apresentam os seus serviços em plataformas de classificados, tais como o Olx, identificadas como localização *no Google Maps* e em redes sociais, tais como, o *Facebook* e o *Instagram*.

Posteriormente, através da pesquisa e análise de sites de empresas concorrentes deparou-se que apenas 5 empresas de nível regional dispunham de websites, o que é bastante pouco para a realidade de atual. Apenas as grandes empresas que fazem coberturas de eventos de grande dimensão é que dispõe de websites. Assim avaliou-se os websites das empresas regionais, o que permitiu que se chegasse à conclusão de que muitas destas plataformas estavam bastante ultrapassadas e em pouco poderiam contribuir como referência para o presente projeto. Não obstante foi realizada a análise desses concorrentes.

Destes, apenas um apresentar um site diferente dos demais, mas, ainda assim, com alguns problemas. Todos estes websites servem para divulgar as empresas.

#### **Exemplo 1- Ilumisilva**

Trata-se do website uma empresa que pratica exatamente o mesmo tipo de projetos e, encontra-se no concelho vizinho da Sertã. Este é um website extremamente simples e pouco apelativo ao utilizador, com um layout pobre e em que algumas páginas contêm muito texto e sem imagens, tornando o website enfadonho. Este não tem qualquer tipos de hiperligações, nem para redes sociais nem mesmo para outras páginas web. Tem só 4 páginas, a página inicial, Quem somos (onde se apresentam), galeria (onde têm apenas algumas fotografias de projetos) e contactos (apenas com a morada e o e-mail).

#### <http://www.ilumisilva.pt/>

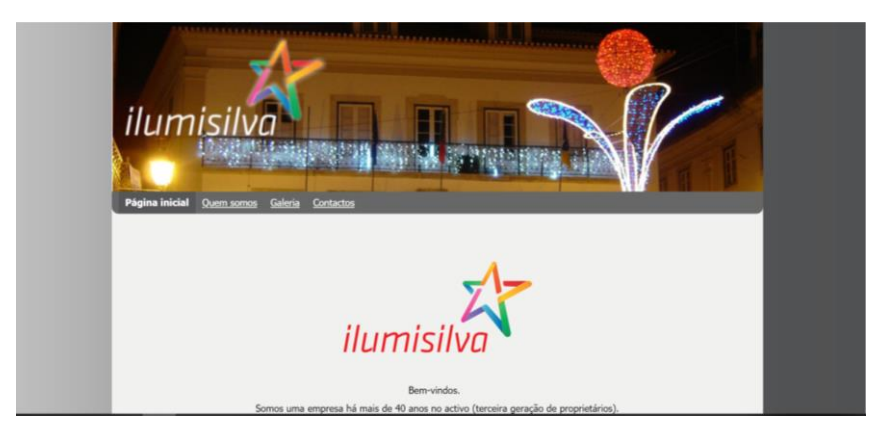

Figura 4. Layout da página inicial do site da empresa Ilumisilva.

#### <span id="page-15-0"></span>**Exemplo 2- X-eventos**

Também pratica os mesmo projetos e encontra-se em Caldas da Rainha. Este é o website mais pobre de todos os concorrentes, dispondo apenas de 2 páginas, (*Home* onde se apresenta muito resumidamente e os contactos). Nem apresenta uma pequena galeria para nos mostrar os seus projetos. Este já apresenta hiperligações para outros websites e redes sociais uma hiperligação da localização do *Google Maps* e outra para a sua página de Facebook.

#### [www.xeventos.pt](http://www.xeventos.pt/)

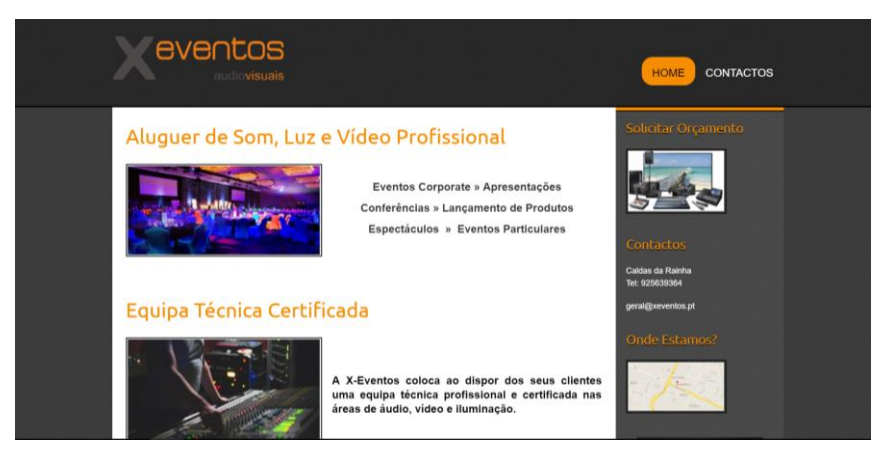

Figura 5. Layout da página inicial do site da empresa X-Eventos.

#### <span id="page-15-1"></span>**Exemplo 3- Watt light**

Uma vez mais, é uma empresa do mesmo ramo, no concelho do Seixal. O único com uma navegação diferente dos de mais o website é mais dinâmico e bastante mais completo. Tem algumas lacunas no design e apresenta pouca informação, porém é bastante mais apelativo, está traduzido em 4 línguas (português, inglês, alemão e francês), abrangendo assim um leque maior de público. Está dividido em 5 páginas: serviços,

equipamento, galeria, contactos e parceiros. Tem também hiperligações para outros sites e redes sociais.

#### [www.watt-light.com](http://www.watt-light.com/)

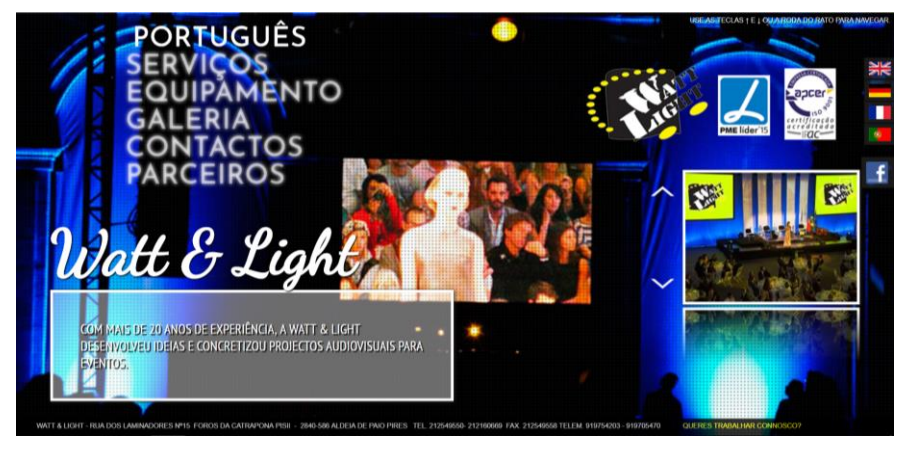

Figura 6. Layout da página inicial do site da empresa Watt-light.

#### <span id="page-16-0"></span>**Exemplo 4- Rádio Luz**

É o website mais apelativo embora apresente alguns problemas, pois parece ainda estar inacabado. Em algumas páginas do site é possível ver que existem elementos fora das suas respetivas posições, tais como, imagens e textos em html perdidos. Possui 4 páginas, início (onde se apresenta a empresa e os trabalhos) a página da empresa (onde já é uma informação mais aprofundada do que a página anterior), a missão (onde define os seus trabalhadores e parcerias) e a página dos contactos. Outra das lacunas deste website é a existência de uma galeria onde os clientes possam ver os projetos realizados. Tem também hiperligações tanto para outros websites como para as suas redes sociais.

#### [www.radio-luz.com](http://www.radio-luz.com/)

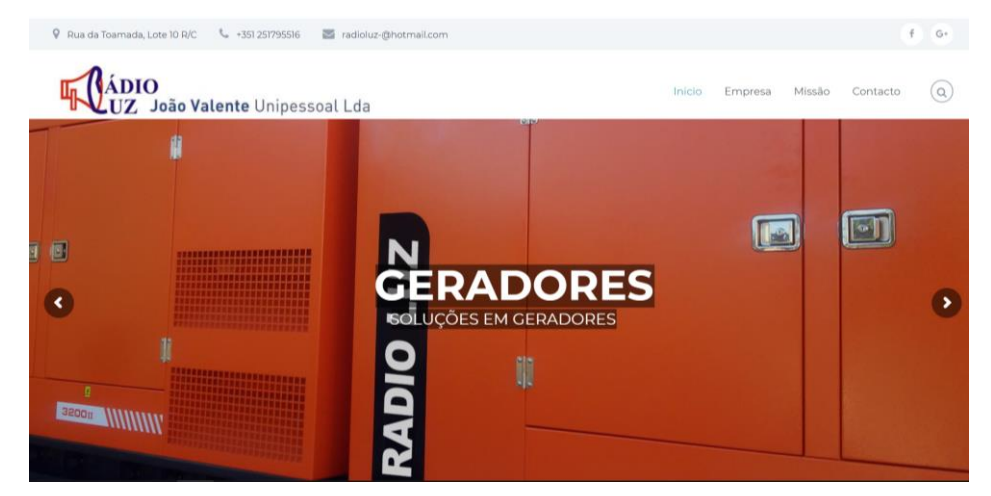

Figura 7. Layout da página inicial do site da empresa Rádio-Luz.

#### <span id="page-16-1"></span>**Exemplo número 5- O.M.Matias**

Sediada em Torres Vedras possui um website muito idêntico em certos aspetos com exemplo número 1, tanto nas cores como na informação que ambos apresentam, tendo este apenas mais informação disponível. Tem 7 páginas, *Home* (onde é apresentada informação sobre a empresa), (onde mostram os equipamentos usados de iluminação, imagem e estruturas), galeria de projetos realizados e a página de contactos. Há a salientar que este também não tem qualquer tipo de hiperligação disponível, nem para outros sites nem para redes sociais.

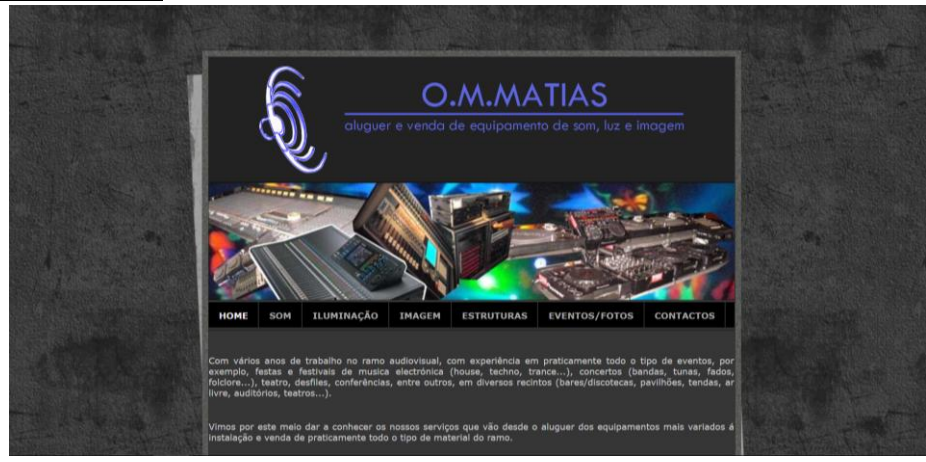

[www.ommatias.com](http://www.ommatias.com/)

Figura 8. Layout da página inicial do site da empresa O.M.Matias.

<span id="page-17-0"></span>Em todos estes websites existem características comuns, tais como, muitos deles estarem totalmente ultrapassados e muitos deles são anteriores a 2010, o que na web é bastante tempo. Além disso, todos eles apresentam lacunas nos seus designs, tanto a nível dos seus layouts como de conjugação de cores e tipos de letras, sobretudo por se tratar de websites já com bastantes anos de existência e não terem tido a atualização necessária

#### [https://empresite.jornaldenegocios.pt/Actividade/SOM-E-](https://empresite.jornaldenegocios.pt/Actividade/SOM-E-LUZ/concelho/CASTELO-BRANCO/)[LUZ/concelho/CASTELO-BRANCO/](https://empresite.jornaldenegocios.pt/Actividade/SOM-E-LUZ/concelho/CASTELO-BRANCO/)

O website referido em cima anteriormente disponibilizada informação sobre todas as empresas do ramo da iluminação e do som, distribuídas por distritos, ao clicar sobre as mesmas temos acesso a toda a sua informação detalhada, acesso aos seus contactos, nomeadamente o endereço, localização e até alguns casos acesso ao seu website. A nível regional só são encontradas 5 empresas, mas nenhuma dispõe de um website. Pode-se concluir que ainda não existe uma aposta dos empresários neste tipo de recurso ou que as empresas não têm capacidade monetária para realizar um website.

Porém, um plataforma web como um website (ou até mesmo um presença numa rede social) traz bastantes benefícios, pois podem ser encontradas por novos clientes que podem consultar o seu portefólio. Esta possibilidade permite potenciar o leque de clientes que pretendam recrutar os seus serviços e que assim optam pela empresa por poderem obter a informação de que precisam para tomar uma decisão.

# <span id="page-18-0"></span>**4. Planeamento**

Foram realizadas diversas reuniões com o cliente para se definirem algumas questões fundamentais. Depois foram desenvolvidos vários *templates* e algumas alternativas de navegação. Com base na análise desses *templates* com o cliente, definiuse o tipo de navegação: chegou-se à conclusão de que o melhor a utilizar o esquema de página única, usando apenas o *scroll* coadjuvado com um menu superior fixo.

Definiu-se também qual a informação se pretendia representar no website: de carácter informativo com o objetivo de divulgar a empresa, parcerias e projetos realizados.

O website apresentará 6 secções:

Página inicial: é apresentado o logotipo da empresa em questão e ligação às redes sociais, a secção de apresentação da empresa, onde é feita uma breve apresentação da mesma, na terceira secção é apresentado o que a empresa tem para oferecer aos seus clientes, na quarta secção é exibido o portefólio da empresa com alguns projetos realizados, da quinta secção constam as parcerias que a empresa possui e uma pequena biografia do gerente, na sexta secção são apresentados os contactos.

As secções têm um sequencia entre si, com o objetivo de estabelecer um fio condutor e conferir ao utilizador a sensação de fluidez e continuidade, sendo que esta foi a organização que se considerou mais coesa. Depois de definida esta estrutura, e definidos os conteúdos que constam de cada página, passou-se à criação dos *wireframes* e do mapa do website. ( [Figura 9](#page-18-1) e [Figura 10\)](#page-19-0)

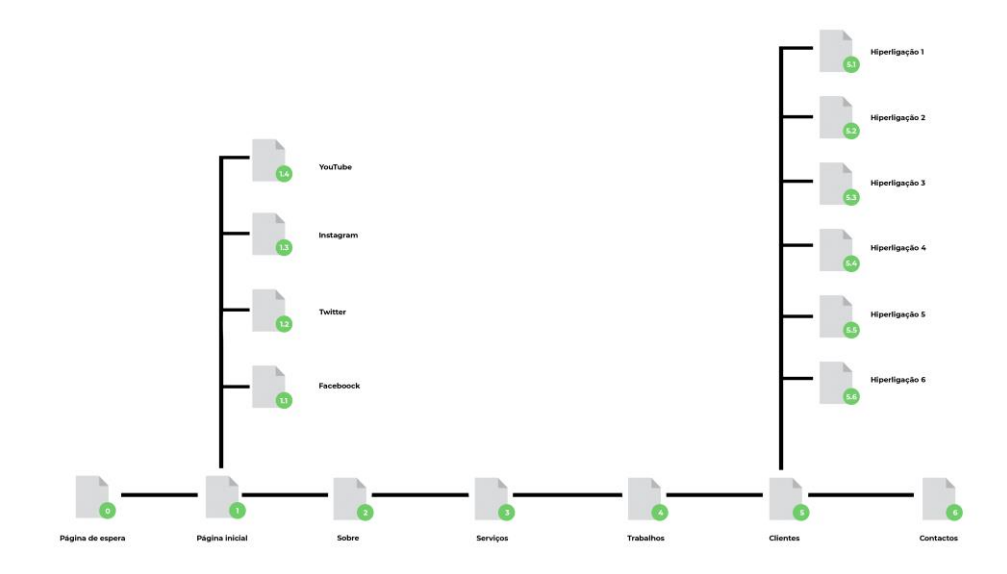

<span id="page-18-1"></span>Figura 9. Mapa do Site da Ilha da Música.

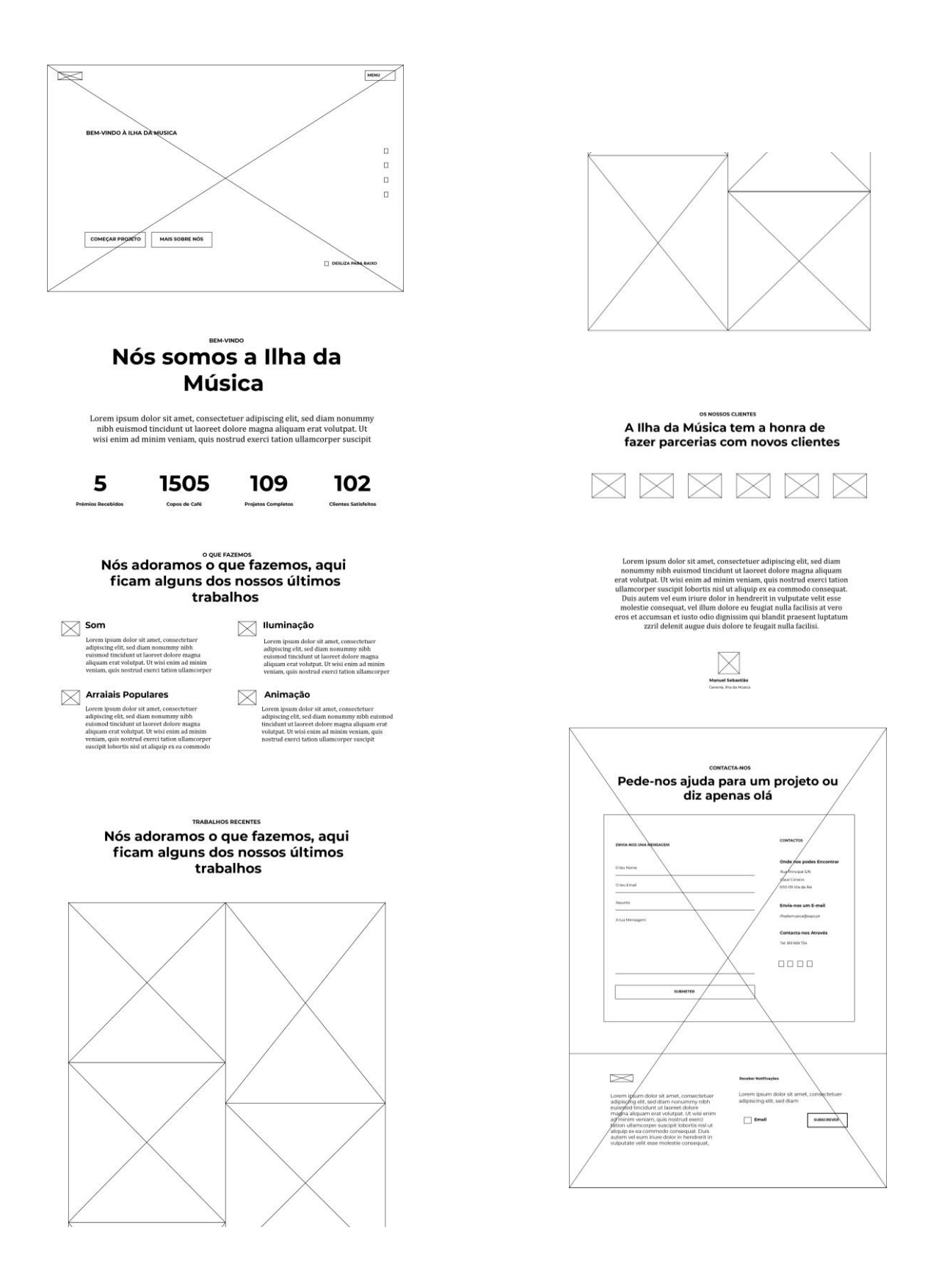

<span id="page-19-0"></span>Figura 10. Wireframe Ilha da Música.

# <span id="page-20-0"></span>**5.Design**

Com as primeiras etapas concluídas a que se seguiu foi o design do Website. Nesta fase, foi definida a identidade visual as cores (geralmente as mesmas do logotipo), e a sua aplicação nas diferentes páginas e a informação contemplar (textos, imagens, etc). Tal como já referido, a opção de navegação passou pela opção de um site com esquema de página única, com navegação recorrendo ao uso do *scroll* e coadjuvado por um menu fixo lateral. Não foram usados rascunhos manuais, tendo-se optado por iniciar o projeto em computar, através do programa computacional, o *Adobe Dreamweaver*. Foram mostrados ao cliente ( . e [Figura 12.](#page-20-2)) para aprovação. O Cliente escolheu o que mais era do seu agrada representado na [Figura 12.](#page-20-2)

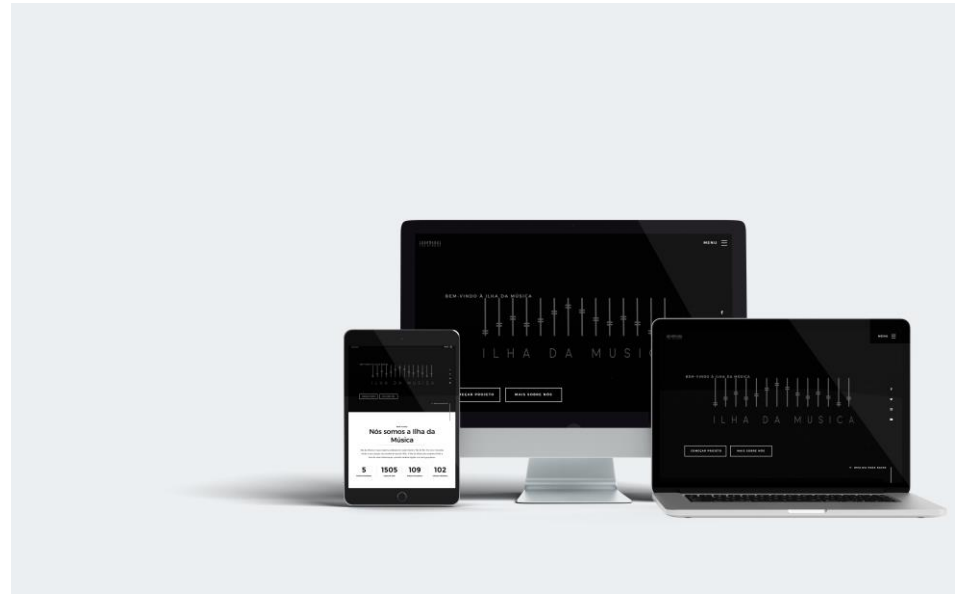

Figura 11. *Mockup*.

<span id="page-20-2"></span><span id="page-20-1"></span>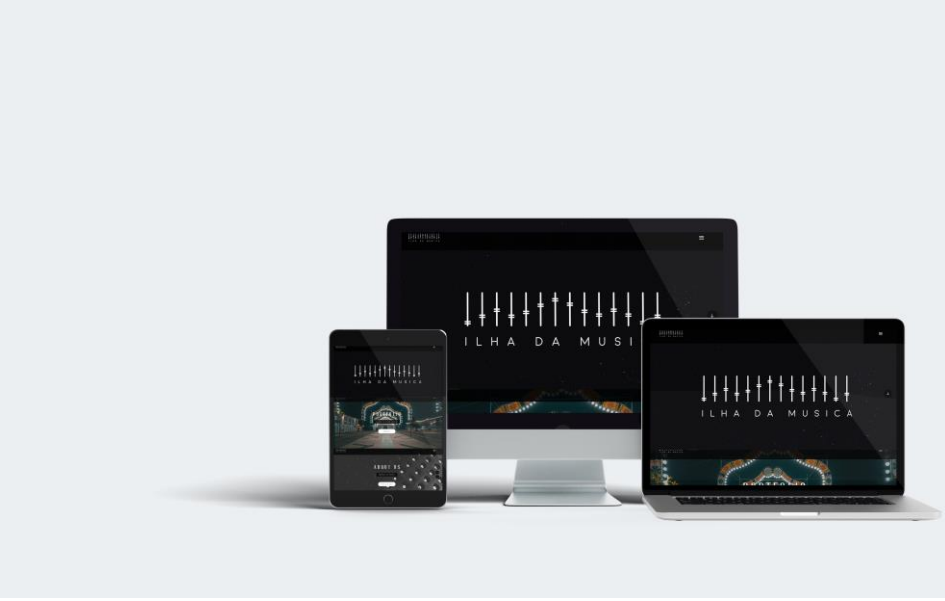

Figura 12. Mockup 2.

## <span id="page-21-0"></span>**5.1. Layout**

<span id="page-21-1"></span>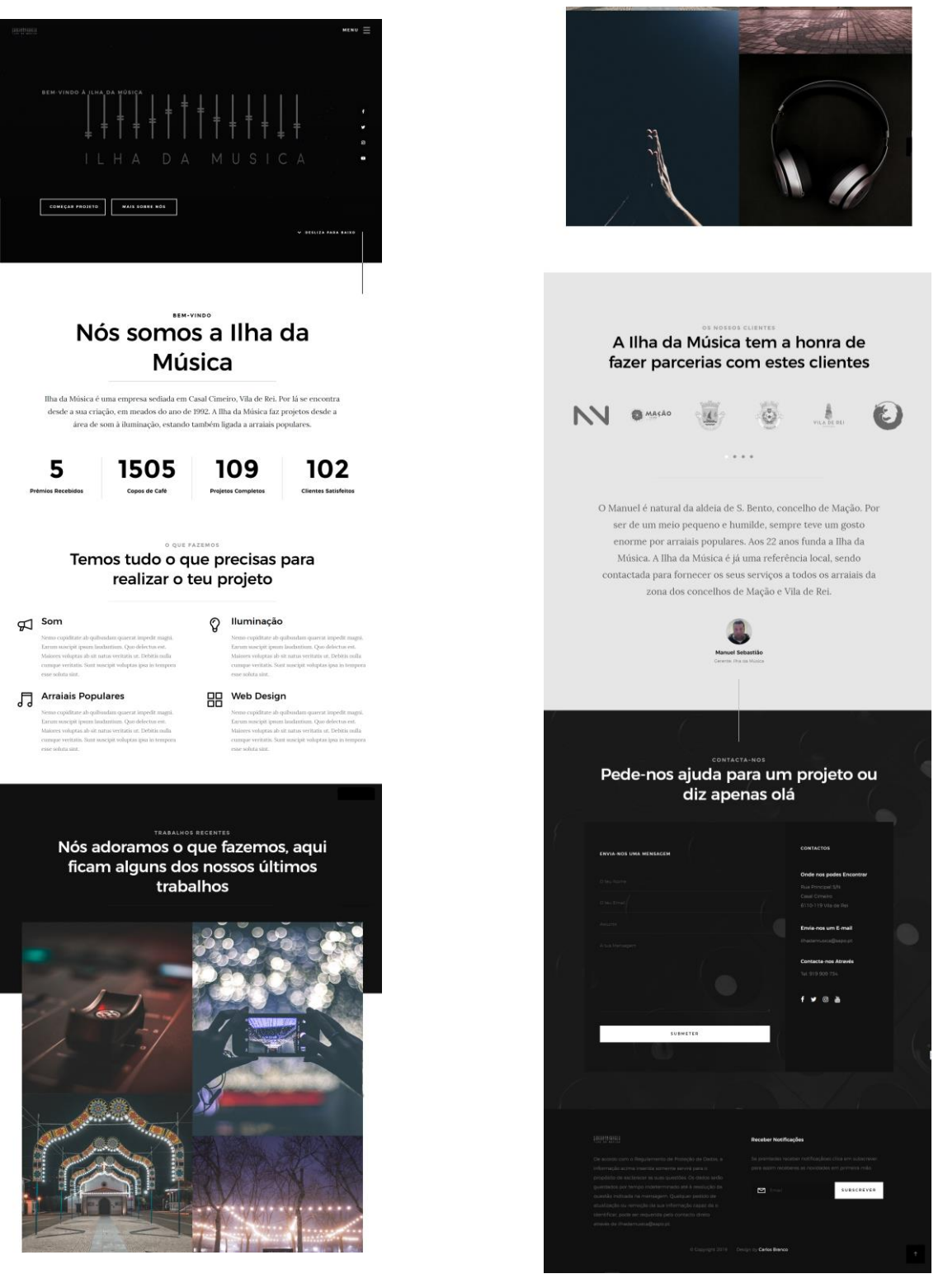

Figura 13. Layout.

# <span id="page-22-0"></span>**5.2. Painel de Cores**

O painel de Cores em baixo a proposta de painel de cores referente a este projeto. Estas são todas as cores usadas no Website.

# **PAINEL DE CORES**

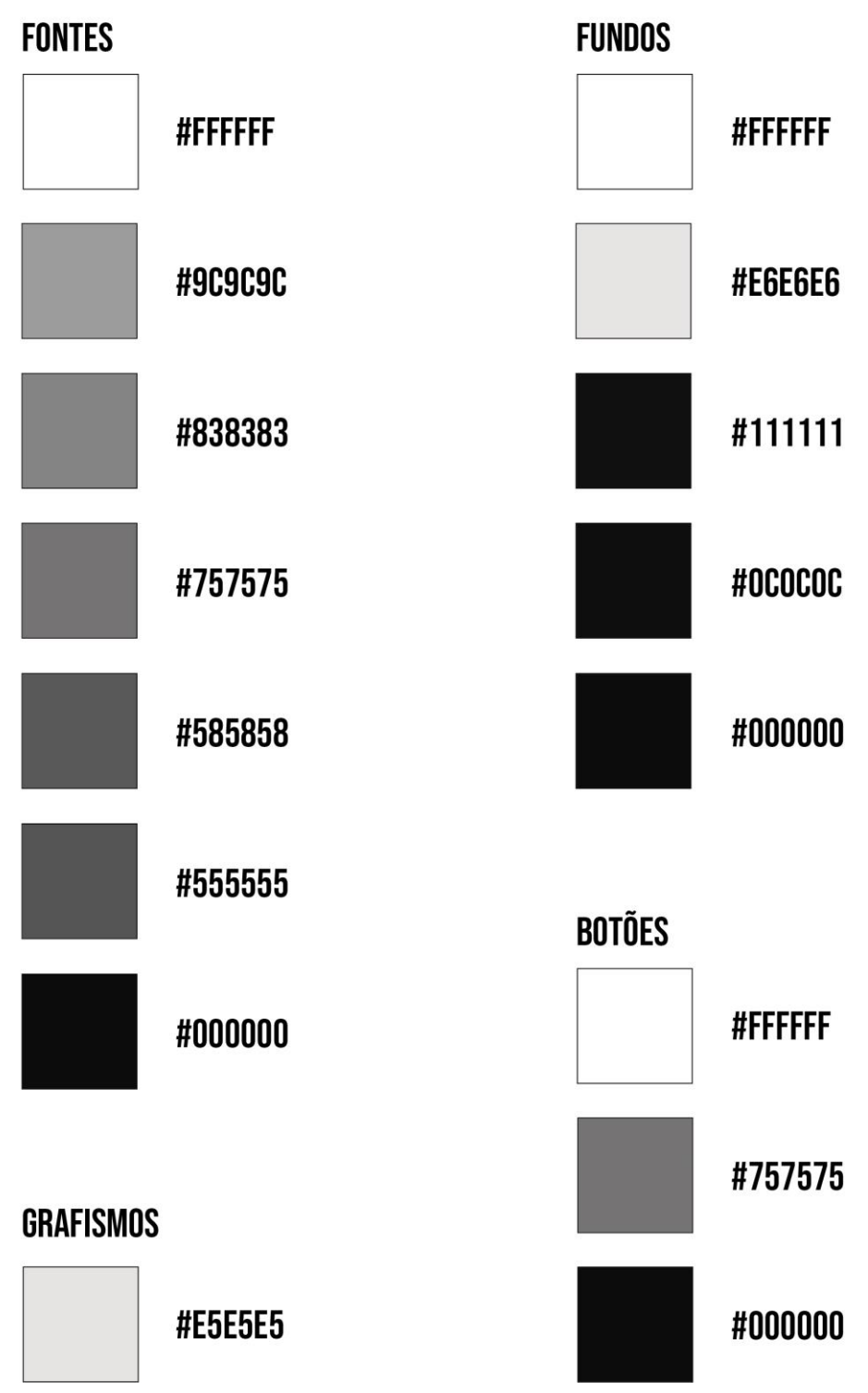

<span id="page-22-1"></span>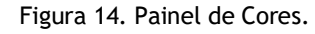

Após a análise dos websites das empresas concorrentes, chegou-se à conclusão de que havia uma tendência para o uso do cinzento, uma cor que mostra neutralidade, elegância e ausência de emoção. Por ser uma cor neutra, o cinzento não tem características com capacidade de estimular ou tranquilizar. Como não tem uma carga emotiva, é frequentemente caracterizada como uma cor enfadonha e sem movimento. Porém, por ser uma cor neutra e sem emoção, também é caracterizada como uma cor dotada de **compostura**, **solidez** e **estabilidade**. Estas são também as qualidades que se pretende transmitir no website.

Depois de reunião com o gerente da empresa para definir as cores predominantes no website, optou-se assim por usar as cores da empresa, o branco e o preto, adicionando o cinzento como cor de ligação e seleção da informação disponível devido ao facto de não existir quaisquer tipo de materiais para a criação do website, estes mesmo foram desenvolvidos pelo aluno, nomeadamente fotos, textos e a identidade visual do site. Existindo já um logotipo da empresa, este foi animado para integrar na página inicial do website.

Reuniu-se então com o gerente para definir as cores utilizadas no website, o mesmo não queria fugir muito à imagem da empresa e optou por dar continuidade ao uso das mesmas cores do logotipo, o branco e o preto, utilizando-se apenas estas duas o website não seria apelativo ao cliente. Assim sendo optou-se assim por acrescentar o cinzento, como referido anteriormente esta é uma cor neutra com capacidades para tranquilizar e estimular o utilizador transmitindo-lhe assim compostura, solidez e estabilidade, dando-lhe assim uma sensação de mais confiança e segurança em relação ao website. Se se utilizasse apenas um tom de cinzento tornaria o site um pouco enfadonho, por isso mesmo definiram-se cinco tons de cinza para assim existir uma paleta de cores mais variada e apelativa ao utilizador. Sendo estes utilizados tanto em Textos, títulos, pequenos grafismos e até mesmo botões.

Com o uso destas três cores pretende-se criar um certo equilíbrio entre as mesmas, visto que o branco é totalmente o oposto do preto e com uso do cinzento cria-se então uma certa ponte entre estas. Pois no design o branco é considera uma cortina de fundo neutra o que dá a outras cores um grande destaque, este representar represente com grande eficácia tanto o inverno com o verão, ajudando-nos assim a obter um design claro e simples. Já no design o preto pode ser considero como conservador, moderno, tradicional ou não tradicional dependendo das cores que se faz acompanhar, o que faz dele uma das cores neutras mais poderosas. E por último o cinzento que é uma cor que apresenta várias características ditas em cima, este é muitas vezes utilizado em designs empresariais onde a chave é a formalidade e profissionalismo o que é o que neste caso se pretende representar.

O uso destas três tem como base transmitir assim ao cliente, profissionalismo, compostura e solidez.

# <span id="page-24-0"></span>**6.Desenvolvimento**

Nesta fase procedeu-se à implementação do website. Em primeiro lugar foi desenvolvida foi uma pequena animação da página de espera do website [Figura](#page-24-2) 16, seguida da criação da animação do logotipo para a página inicial [Figura](#page-24-2) 16. Embora sendo um website de um página única, cada secção foi desenvolvida individualmente como se de páginas separadas se tratasse. As formas de interação com o utilizador foram concebidas de modo a serem apelativas para o utilizador. Para ajuda o utilizador a percorrer o website existem dois botões (ver na [Figura 17\)](#page-25-0), um que dá acesso ao menu e outro que nos leva sempre ao início do website, e que estão permanentemente presentes.

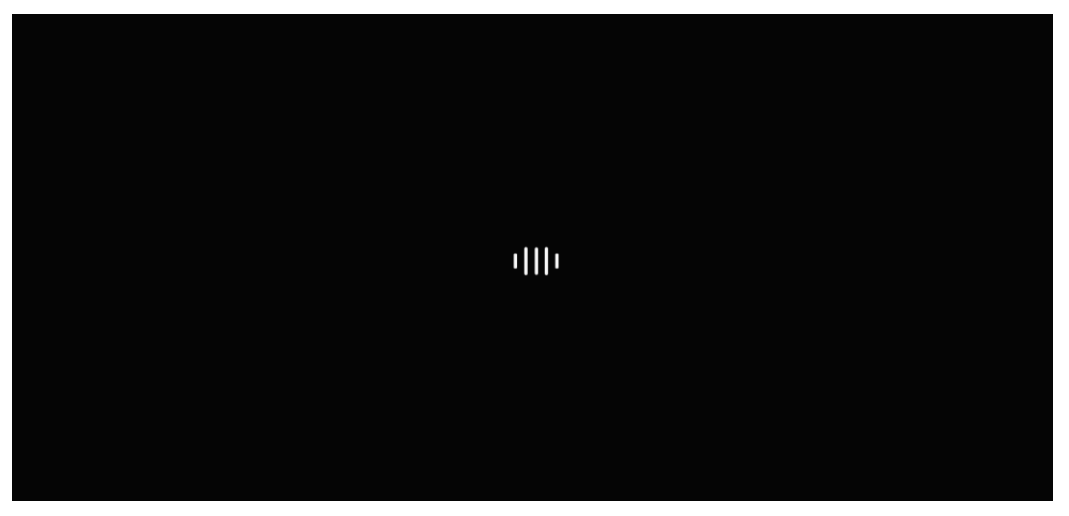

Figura 15. Animação da Página de Espera.

<span id="page-24-2"></span><span id="page-24-1"></span>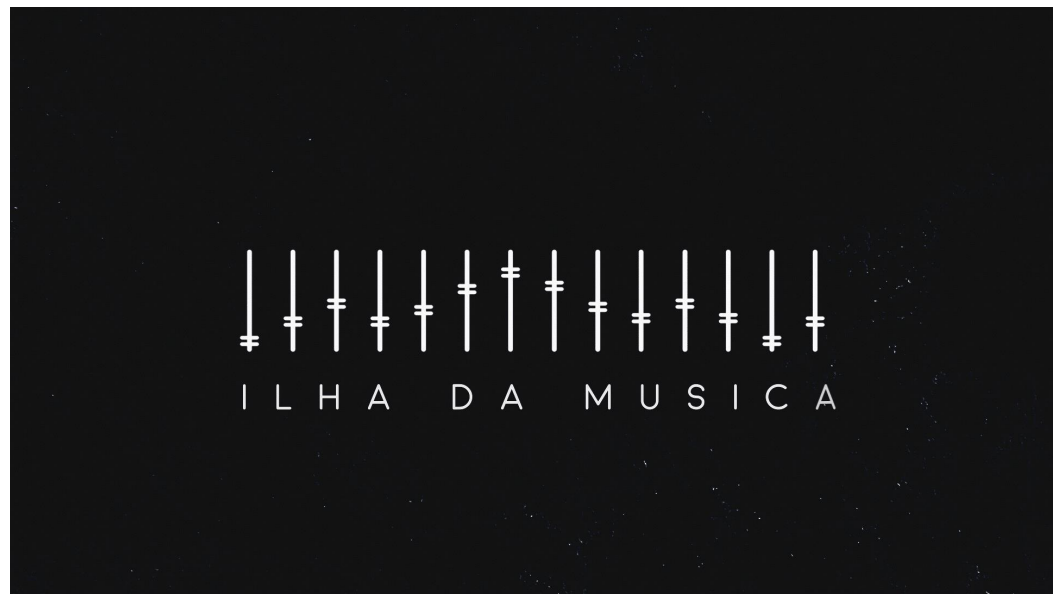

Figura 16. Animação do Logotipo.

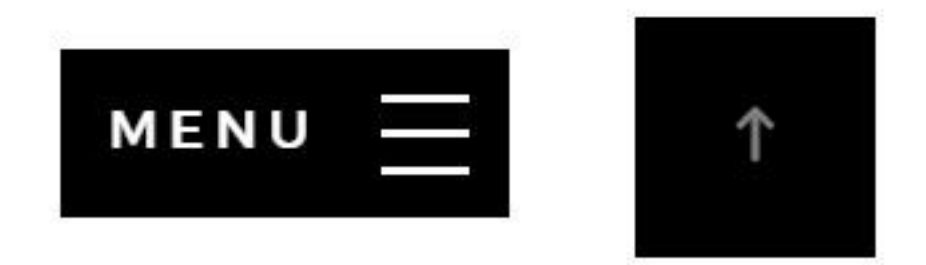

Figura 17. Botões do Website.

<span id="page-25-0"></span>Foram também estabelecidas as hiperligações às redes sociais da empresa, nomeadamente, *Facebook, Twitter*, *Instagram* e *Youtube*, que serão sempre abertas em novos separadores de browser retratado na [Figura 18.](#page-25-1) Posteriormente foram devidamente criadas as redes sociais da empresa, inexistentes até ao momento abrangendo assim ainda mais a sue presença na web e alcançado assim um maior leque de possíveis novos clientes representadas na [Figura 19.](#page-25-2)

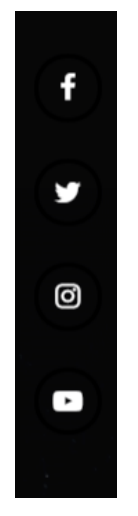

Figura 18. Hiperligações das Redes Sociais.

<span id="page-25-1"></span>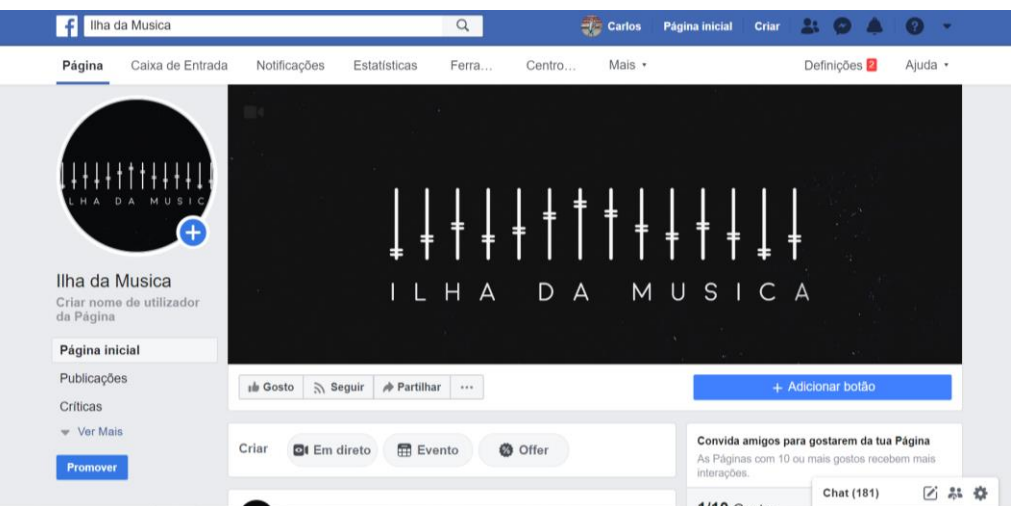

<span id="page-25-2"></span>Figura 19. Página do *Facebook*.

<span id="page-26-0"></span>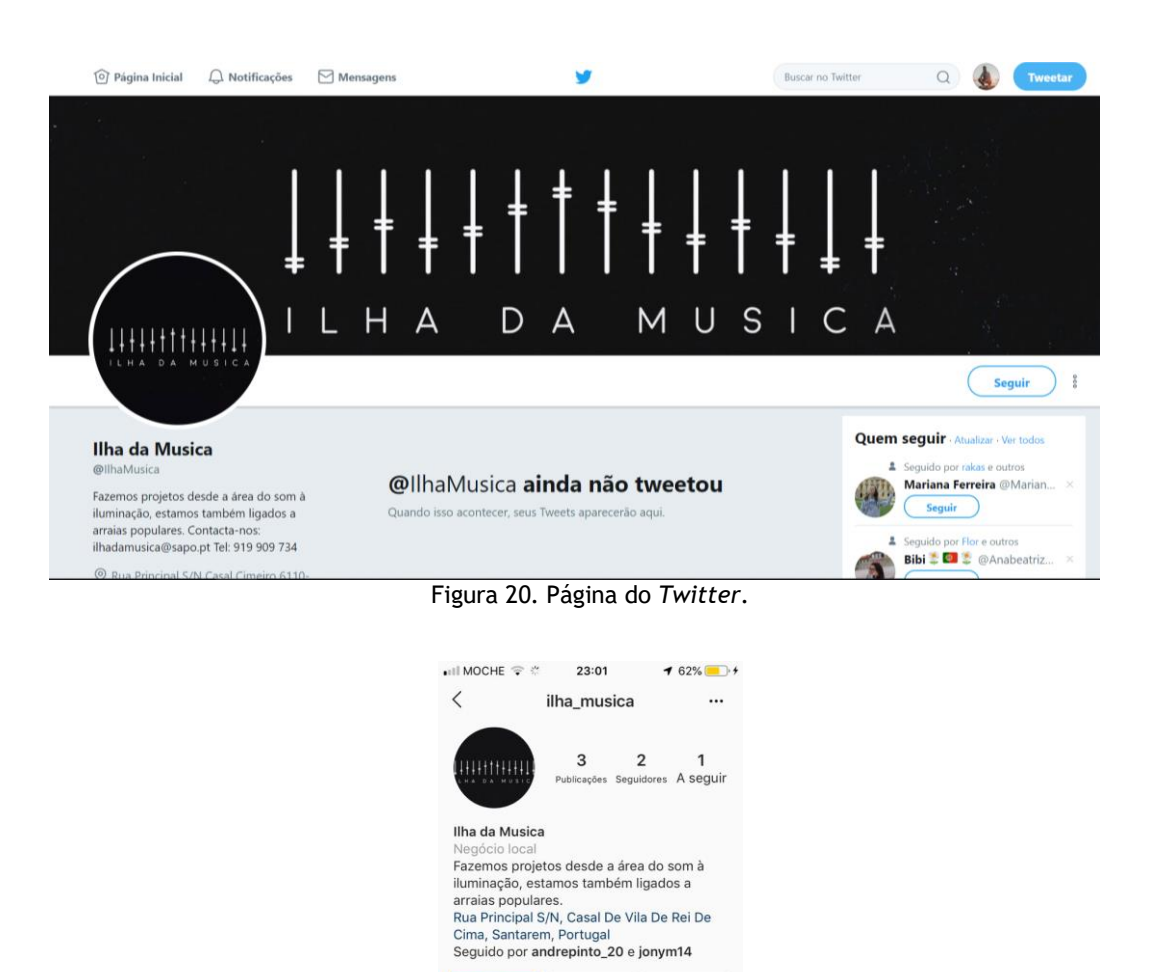

 $\mathsf Q$  $\bigoplus$  $\circ$  $\Omega$  $\bigoplus$ Figura 21. Página do *Instagram*.

Mensagem Contactar

囟

 $11111111111$ 

Sequir  $\Box$ 

<span id="page-26-1"></span>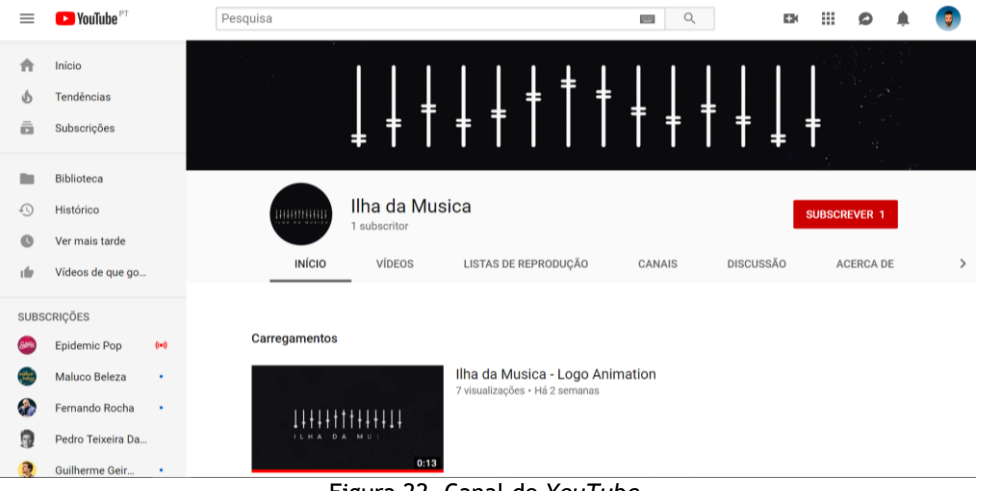

<span id="page-26-2"></span>Figura 22. Canal do *YouTube*.

Foram também estabelecidas hiperligações as páginas Web as entidades que fazem parcerias e projetos com a empresa representado na [Figura 23.](#page-27-0)

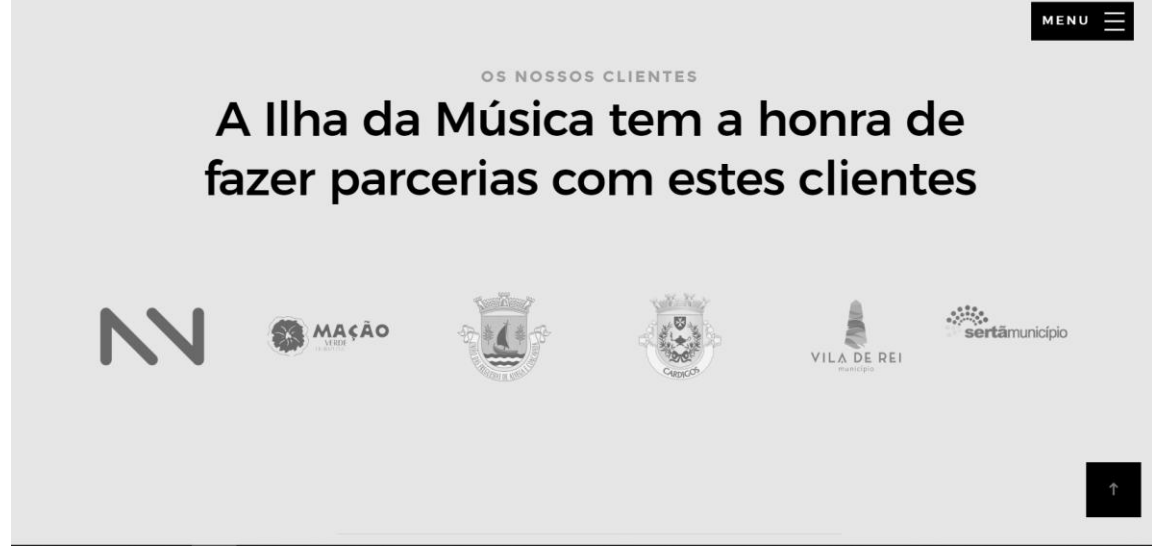

Figura 23. Hiperligações as Entidades.

<span id="page-27-0"></span>Em termos de implementação, foram adotados os atuais *standars* Web, e ainda outros cuidados tais como a indentação do código e a clareza do código. Esta atenção é fundamental para a posterior manutenção.

Em termos de teste, verificou-se se o site tinha um comportamento regular nos diferentes navegadores mais comuns, tais como, *Chrome*, *Mozilla FireFox*, *Safari* e *Internet Explorer*.

# <span id="page-28-0"></span>**7. Testes e Publicação**

Nesta fase realizaram-se os testes do website e posteriormente a sua publicação. Geralmente é necessária a ajuda de outros intervenientes, pois por norma o designer não vê os pequenos detalhes que podem fazer uma grande diferença no trabalho final. Deve-se aceitar sugestões e opiniões de outras pessoas, tanto de pessoas com conhecimento sobre o assunto, quando pessoas leigas na matéria.

Inicialmente fez-se os testes aos links, neste foi pedida a ajuda de vários voluntários de modo a constatar se os links funcionavam de devidamente ou se tinham alguma anomalia, o que não acontecia, todos funcionavam devidamente.

De seguida o website foi testado em grande parte dos navegadores, tais como, *Google Chrome*, *Mozilla FireFox*, *Safari, Microsoft Edge* e *Opera.* Constatou-se que estava totalmente operacional em todos e sem apresentar quaisquer problemas. Foi também testado em as várias resoluções de écrans, e dispositivos (*smartphones*, *tablets* e computadores), tendo-se verificado que tudo funcionava devidamente.

Posto isto, já todos os testes todos devidamente realizados e analisados e após a aprovação do cliente passou então a fase da publicação, nesta primeiramente foi encontrado um local de hospedagem para o website. Após uma pesquisa para encontrar a melhor alternativa para o mesmo, conclui-se que a melhor opção é o que foi o *Netlify* [\(Figura 24\)](#page-28-1), devido aos serviços prestados e considerando que o alojamento é gratuito. O website já se encontra hospedado, tendo sido efetuada a compra do seu domínio. Estando já disponível online, o website pode ser visualizado por qualquer pessoa.

<span id="page-28-1"></span>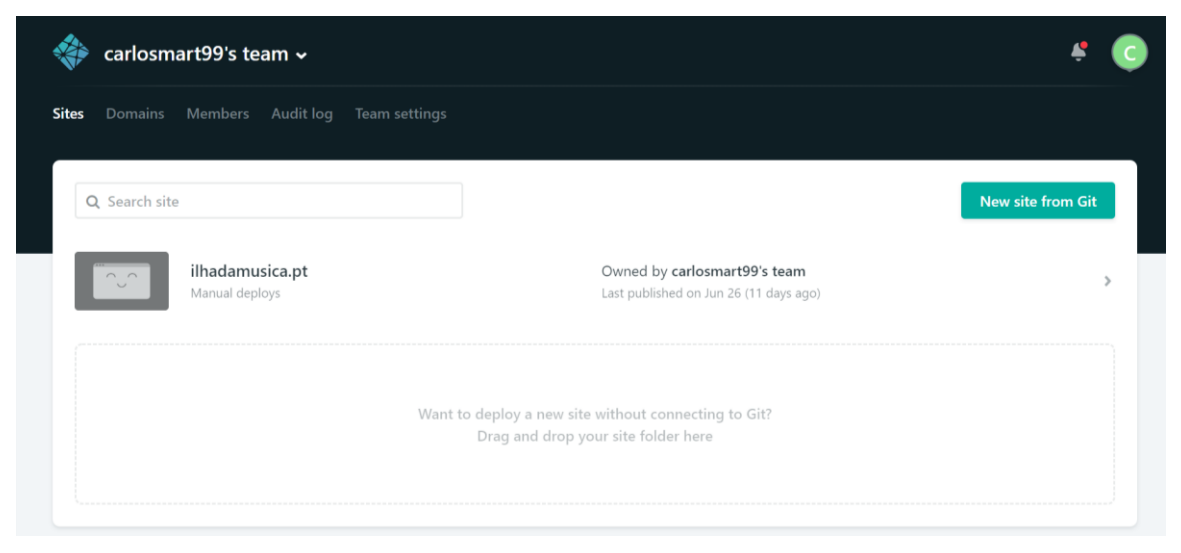

Figura 24. Netlify.

## <span id="page-29-0"></span>**8. Conclusão**

Ao longo da realização deste projeto foram adquiridos vários novos conhecimentos, tanto a nível teórico como prático, que resultaram na sedimentação de todas as aprendizagens adquiridas ao longo dos três anos de licenciatura. Este projeto iniciou com uma fase de pesquisa e análise acerca de todos os temas aqui tratados, tanto a nível da empresa como a nível das tendências de mercado e concorrentes, foi possível aprofundar a competência de investigação. De seguida foi recolhida toda a informação necessária a realização deste projeto, ou seja, à criação do website, e foram construídos esboços e estudos do mesmo, o que resultou no aprofundamento de diversas competências tais como o Web Design e alguma programação.

Na realização do projeto foram utilizados diverso programas computacionais, tais como, o *Adobe Illustrator*, *Adobe Photoshop*, *Adobe Dreameawer* e *Adobe Lightroom,* sendo que o relatório final de projeto foi realizado em Microsoft Word.

Além da consolidação de conhecimentos, foi bastante positiva a oportunidade de ter uma experiência no mercado de trabalho real, que foi efetivamente bem-sucedida. O principal constrangimento identificado nesta etapa foi a necessidade de deslocação de cerca de 60km, para que o aluno pudesse estar presente nas reuniões semanais na empresa.

A criação deste site serviu de modo a aumentar a divulgação dos serviços prestados pela empresa e para uma maior divulgação da mesma, o que consequentemente levará a que o número de clientes aumente, A eventual necessidade de mais trabalhadores, possibilita a criação de emprego de profissionais com habilitações adequadas o que contribui para a fixação de pessoas no interior do país, local onde se encontra a sede da empresa.

# <span id="page-30-0"></span>**9. Webgrafia**

[http://www.ilumisilva.pt/](http://www.ilumisilva.pt/home/) <http://www.xeventos.pt/> <http://www.watt-light.com/> <http://www.ommatias.com/> <http://www.radio-luz.com/> <https://www.facebook.com/> <https://www.instagram.com/> <https://twitter.com/> <https://www.youtube.com/> https://app.netlify.com/ https://www.dominios.pt/